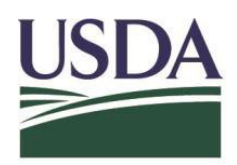

**United States Department of Agriculture** 

Please note: This procedure may be revised as needed.

### **All NAHLN Laboratories are expected to:**

- have the capability to electronically message test results for both foreign animal disease investigations (FADi) and outbreak testing.
- message HPAI (and APMV) associated test results as soon as possible.
- provide messaged result as either Not Detected (NDET) for negative results or Non-Negative (NONNEG) for presumptive positive results.
- provide results (either NDET or NONNEG) as a final report. NVSL will message confirmatory results.
- have a documented process in place to ensure that messaged results are successfully received by APHIS, including steps to follow if the messaged results are not received by APHIS.
- submit all Non-Negative samples to NVSL for confirmatory testing.

## **Message Content**

FADi/RCA/Referral Numbers:

- The FADi number, referral number or EMRS submission number (if provided) must be submitted in the message in the **orc.4/ei.1 field** exactly as they appear on the submission form with no spaces or additional characters added.
- If a FADi number is not available, the **orc.4/ei.1** field may be left blank. If the **orc.4/ei.1** field is required to contain information, please put NA in the field.

Specimen Identifiers:

• Submitter-assigned specimen IDs must be sent in the message in the **spm.2/eip.1/ei.1 field** exactly as they appear on the submission form, with no spaces or additional characters added.

## Collection site:

- If available, include the Premises ID for the location of the animal at time of sample collection in a **PREM rol segment** in the **rol.13/pl.10/ei.1 field**.
- If the Premises ID is unknown, the premises state and any other available physical address information should be included in the message in the **PREM rol segment**, provided, to the best of the laboratory's ability, it is certain that the information pertains to the location of the animals when samples were collected.
- If neither is known, these fields may be left blank in the message or include NA.

Refer to IAV-A and APMV-1 messaging guides for further details on electronic messaging. A copy can be obtained from the [VTSL website resources page](https://gcc02.safelinks.protection.outlook.com/?url=https%3A%2F%2Fvtsl.vetmed.vt.edu%2Fnahln%2Flinks%2Findex.cfm&data=04%7C01%7C%7Cbaa506f748d748f36daf08da1261123b%7Ced5b36e701ee4ebc867ee03cfa0d4697%7C0%7C0%7C637842505377069853%7CUnknown%7CTWFpbGZsb3d8eyJWIjoiMC4wLjAwMDAiLCJQIjoiV2luMzIiLCJBTiI6Ik1haWwiLCJXVCI6Mn0%3D%7C3000&sdata=k0%2FWLwFU5zh6J6z16Y0kVVPWFp9S0dh8tmSgAan%2Bxn0%3D&reserved=0) and the [APHIS Laboratory Portal's](https://gcc02.safelinks.protection.outlook.com/?url=https%3A%2F%2Fwww.nahln.org%2Fmember%2Flogin%2F&data=04%7C01%7C%7Cbaa506f748d748f36daf08da1261123b%7Ced5b36e701ee4ebc867ee03cfa0d4697%7C0%7C0%7C637842505377069853%7CUnknown%7CTWFpbGZsb3d8eyJWIjoiMC4wLjAwMDAiLCJQIjoiV2luMzIiLCJBTiI6Ik1haWwiLCJXVCI6Mn0%3D%7C3000&sdata=Os31X84lyavXwKOCTM4MxgsbIFUwUPUdMTmu1xayD%2FE%3D&reserved=0) document library, in the folder labelled IT Messaging Guides, Reference Material and Competency Schedule.

Program OIDS:

• Program OIDs for IAV-A messaging

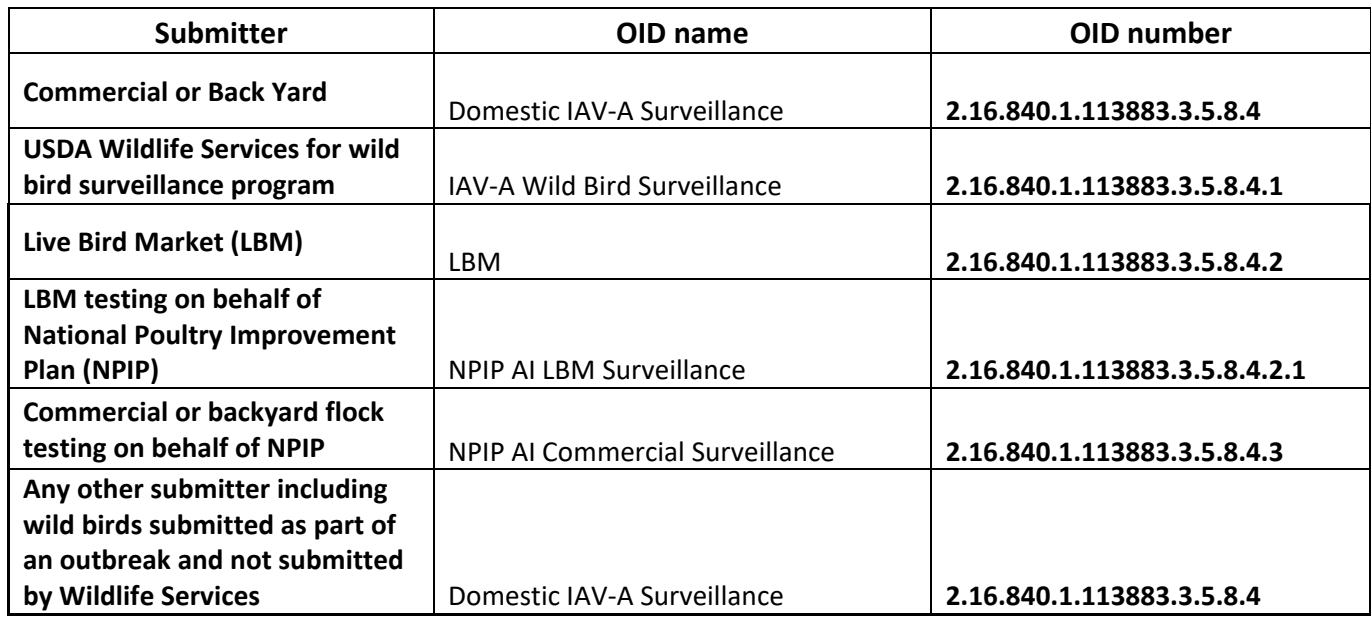

• Program OIDs for APMV-1 messaging

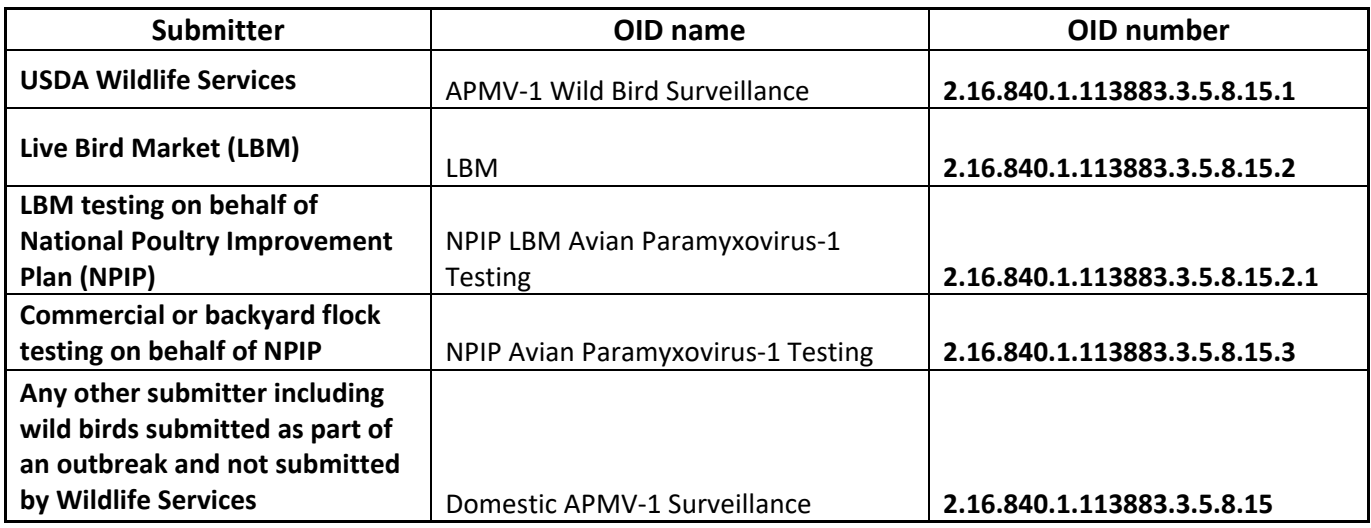

• If one or more samples tested for multiple diseases are to be submitted in the same message, each set of disease specific test results must be included under a unique ORDER group with the applicable program OIDs in each ORC segment.

# **Negative Results May be Actionable and Final**

When a NAHLN laboratory has a result of Not Detected (NDET) on pan-influenza A assay (matrix or approved  $kit - LOINC = 44263-2$ :

- They should message NDET in final reports.
- These results may be immediately actionable where the state agrees.
- No further testing will happen at NVSL unless requested by the state.

## **Non-Negative Results Require Samples to be sent to NVSL for Confirmatory Testing**

When a NAHLN laboratory has a result of Non-negative (NONNEG) on pan-influenza A assay (matrix or approved kit – LOINC = 44263-2) or subtyping assay (H5 – LOINC 44264-0 – or H5 2.3.4.4 – temporary LOINC = **X1028-0**):

- They should message NONNEG in final reports.
- Samples must be sent to NVSL for confirmatory testing.
- NAHLN results may be immediately actionable prior to completion of confirmatory testing.